## **les bases de Altair, une librairie graphique interactive**

- [Altair: Declarative Visualization in Python Altair 4.1.0 documentation](https://altair-viz.github.io/)
- [altair · PyPI](https://pypi.org/project/altair/)
- [\(Tutorial\) Altair in Python: Data Visualizations DataCamp](https://www.datacamp.com/community/tutorials/altair-in-python)
- [Python Interactive Data Visualization with Altair Towards Data Science](https://towardsdatascience.com/python-interactive-data-visualization-with-altair-b4c4664308f8)
- Stackoverflow
	- [python Altair not rendering chart in jupyter notebook Stack Overflow](https://stackoverflow.com/questions/50384268/altair-not-rendering-chart-in-jupyter-notebook?rq=1)
	- [python Not able to display altair charts in jupyter notebook Stack Overflow](https://stackoverflow.com/questions/59705914/not-able-to-display-altair-charts-in-jupyter-notebook)

From: <https://dvillers.umons.ac.be/wiki/> - **Didier Villers, UMONS - wiki**

Permanent link: **[https://dvillers.umons.ac.be/wiki/teaching:progappchim:altair\\_simple](https://dvillers.umons.ac.be/wiki/teaching:progappchim:altair_simple)**

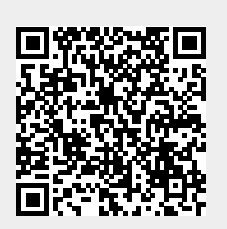

Last update: **2020/06/01 17:55**